# **Redmine - Defect #3951**

# **The SubversionAdapter entries function should use io.readlines instead of io.read**

2009-09-30 23:11 - Brandon Enochs

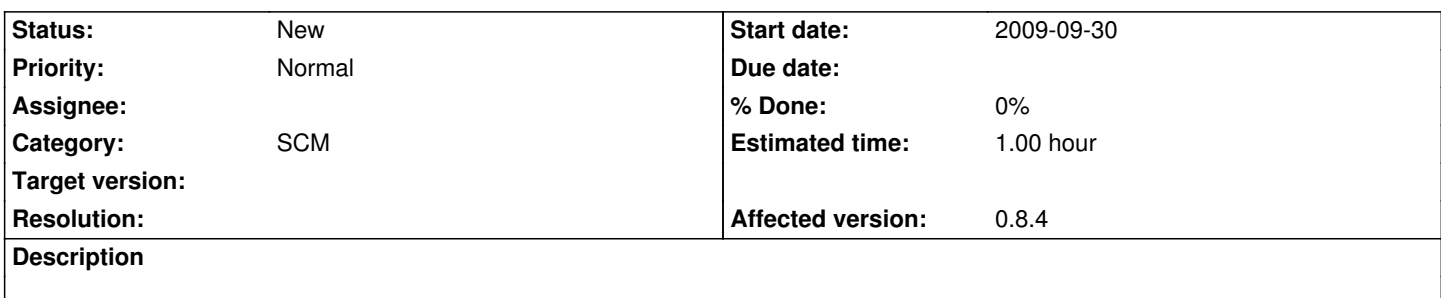

The SubversionAdapter entries function should use io.readlines instead of io.read. It has the potential to proceed with a partial document.

### **History**

## **#1 - 2009-10-02 16:53 - Jean-Philippe Lang**

What is the problem with io.read ?

## **#2 - 2009-10-02 17:11 - Brandon Enochs**

Jean-Philippe Lang wrote:

*What is the problem with io.read ?*

io.read doesn't wait until the process was finished. We had an SVN server that we were communication with over a slow connection. As a result, io.read would only return a small portion of the SVN entries before trying to parse the XML file.

#### **#3 - 2009-10-14 13:30 - Singyu Jo**

Brandon Enochs wrote:

*Jean-Philippe Lang wrote:*

*What is the problem with io.read ?*

*io.read doesn't wait until the process was finished. We had an SVN server that we were communication with over a slow connection. As a result, io.read would only return a small portion of the SVN entries before trying to parse the XML file.*

io.readline and io.readlines have the same problem.

It reads only small portion.

#### **#4 - 2009-10-14 20:33 - Brandon Enochs**

Really? Using io.readlines fixed our problem of io.read not waiting until the process had finished.

#### **#5 - 2009-10-16 18:09 - Singyu Jo**

I think IO.popen() doesn't work WELL on Windows 2003.

see this: http://rubyforge.org/tracker/?func=detail&atid=1698&aid=2672&group\_id=426